# Design Patterns

MSc in Computer Science

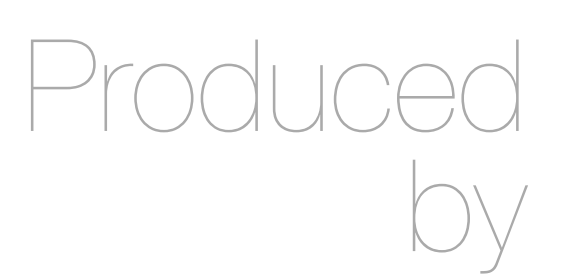

Eamonn de Leastar ([edeleastar@wit.ie\)](mailto:edleastar@wit.ie)

Department of Computing, Maths & Physics Waterford Institute of Technology

http://www.wit.ie

http://elearning.wit.ie

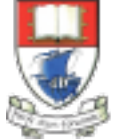

Waterford Institute of Technology INSTITIÚID TEICNEOLAÍOCHTA PHORT LÁIRGE

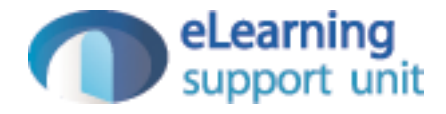

#### Swift in Context

# Java Example

- Java algorithm to filter a list of strings
- Only printing those shorter than 3 (in this test case).

```
import java.util.ArrayList;
import java.util.List;
class Erase
\{ public static void main(String[] args)
\{ List<String> names = new ArrayList<String>();
     names.add("Ted");
     names.add("Fred");
     names.add("Jed");
     names.add("Ned");
    System.out.println(names);
    Erase e = new Erase();
     List<String> short_names = e.filterLongerThan(names, 3);
    System.out.println(short_names.size());
     for (String s : short_names)
     {
      System.out.println(s);
     }
   }
   public List<String> filterLongerThan(List<String> strings, int length)
\{ List<String> result = new ArrayList<String>();
     for (String s : strings)
    \mathcal{L}if (s.length() < length + 1)\{ result.add(s);
 }
     }
     return result;
 }
}
```

```
Groovy 1
```
• Also a valid Groovy program...

```
import java.util.ArrayList;
import java.util.List;
class Erase
{
   public static void main(String[] args)
  \{ List<String> names = new ArrayList<String>();
     names.add("Ted");
     names.add("Fred");
     names.add("Jed");
     names.add("Ned");
    System.out.println(names);
    Erase e = new Erase();
    List<String> short_names = e.filterLongerThan(names, 3);
    System.out.println(short_names.size());
     for (String s : short_names)
    \{System.out.println(s);
     }
   }
   public List<String> filterLongerThan(List<String> strings, int length)
  {5} List<String> result = new ArrayList<String>();
     for (String s : strings)
     {
      if (s.length() < length + 1)\{ result.add(s);
      }
     }
     return result;
   }
}
```

```
Groovy 1
```
- Do we need generics?
- What about semicolons...
- Should standard libraries be imported?

```
import java.util.ArrayList;
import java.util.List;
class Erase
{
   public static void main(String[] args)
  \{ List<String> names = new ArrayList<String>();
     names.add("Ted");
     names.add("Fred");
     names.add("Jed");
     names.add("Ned");
    System.out.println(names);
    Erase e = new Erase();
     List<String> short_names = e.filterLongerThan(names, 3);
    System.out.println(short_names.size());
     for (String s : short_names)
\{ System.out.println(s);
     }
   }
  public List<String> filterLongerThan(List<String> strings, int length)
\{ List<String> result = new ArrayList<String>();
     for (String s : strings)
\{if (s.length() < length + 1)\{ result.add(s);
 }
 }
     return result;
   }
}
```
5

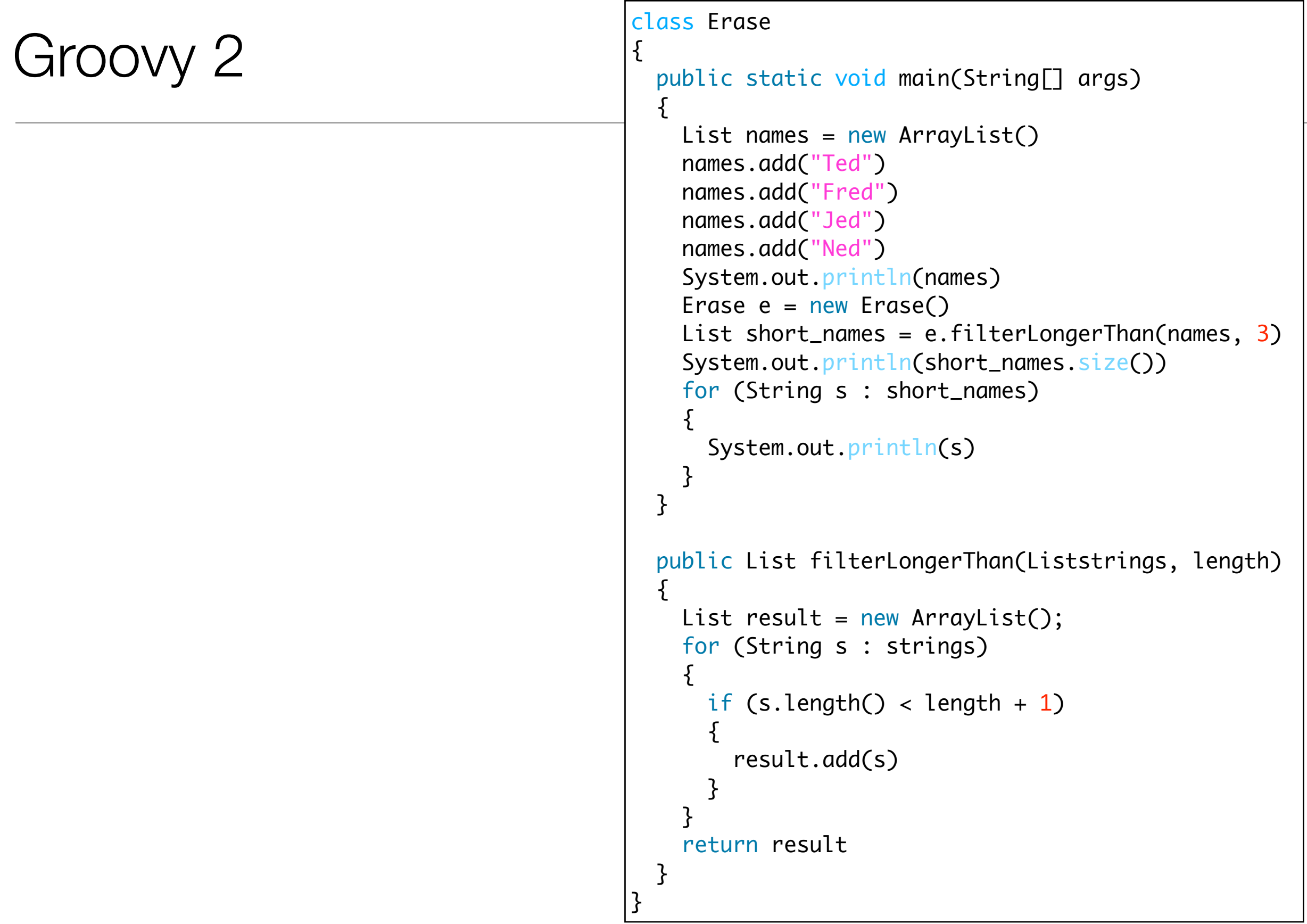

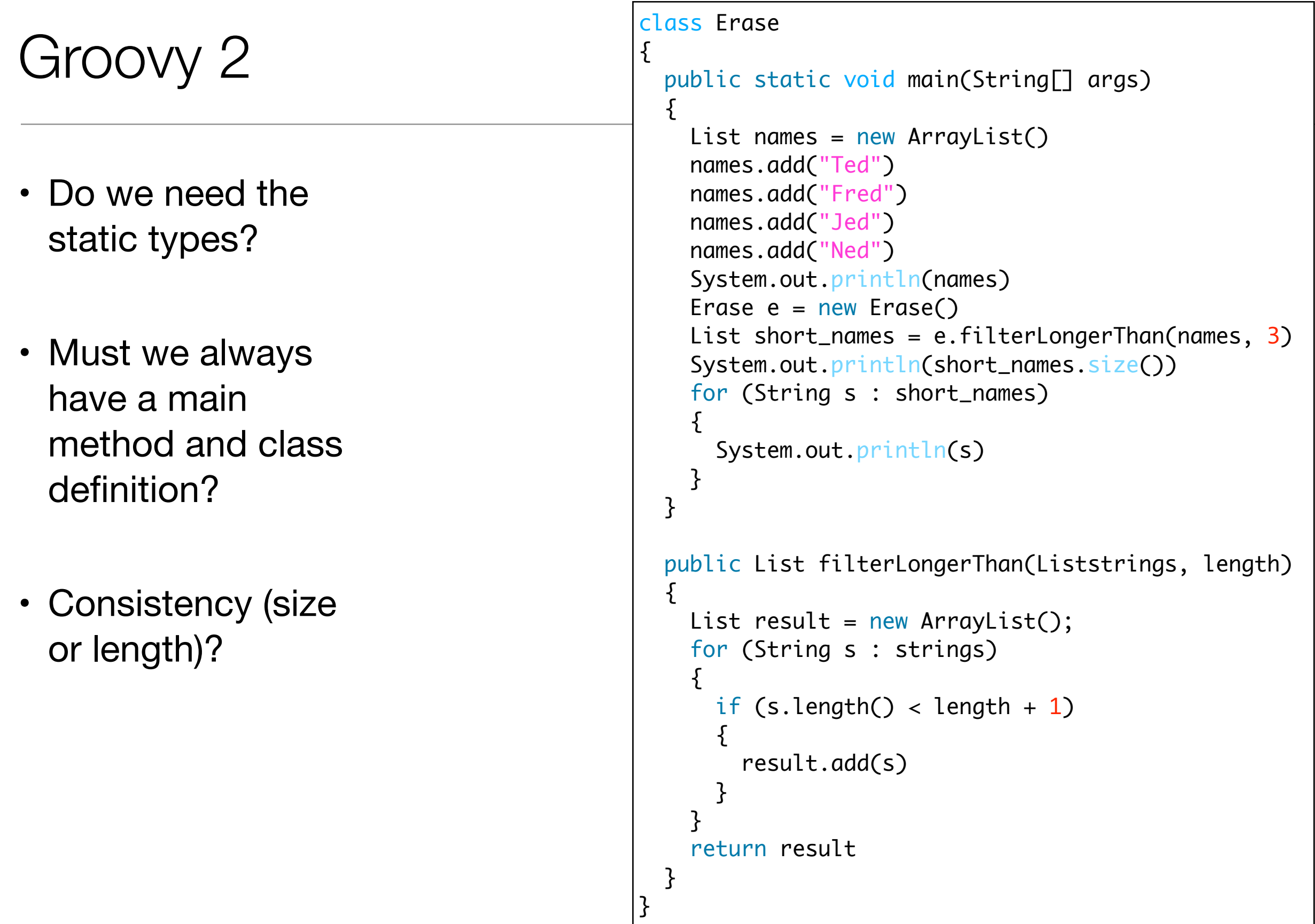

```
def filterLongerThan(strings, length) \{List result = new ArrayList();
   for (String s : strings)
  \left\{ \right\}if (s.length() < length + 1)\{ result.add(s)
     }
  <u>}</u>
   return result }
List names = new ArrayList()
names.add("Ted"
)
names.add("Fred"
)
names.add("Jed"
)
names.add("Ned"
)
System.out.println(names)
List short_names = filterLongerThan(names, 
3
)
System.out.println(short_names.size())
for (String s : short_names) \{ System.out.println(s) }
```
- Should we have a special notation for lists?
- And special facilities for list processing?

```
def filterLongerThan(strings, length)
\{List result = new ArrayList();
   for (String s : strings)
\{if (s.length() < length + 1)\{ result.add(s)
     }
   }
   return result
}
List names = new ArrayList()
names.add("Ted")
names.add("Fred")
names.add("Jed")
names.add("Ned")
System.out.println(names)
List short_names = filterLongerThan(names, 3)
System.out.println(short_names.size())
for (String s : short_names)
{5} System.out.println(s)
}
```

```
def filterLongerThan(strings, length)
{
   return strings.findAll {it.size() <= length}
}
names = ["Ted", "Fred", "Jed", "Ned"]
System.out.println(names)
List short_names = filterLongerThan(names, 3)
System.out.println(short_names.size())
short_names.each {System.out.println(it)}
```
- Method needed any longer?
- Is there an easier way to use common methods (e.g. println)?
- Are brackets always needed?

```
def filterLongerThan(strings, length)
{
   return strings.findAll {it.size() <= length}
}
names = ["Ted", "Fred", "Jed", "Ned"]
System.out.println(names)
List short_names = filterLongerThan(names, 3)
System.out.println(short_names.size())
short_names.each {System.out.println(it)}
```
names = ["Ted", "Fred", "Jed", "Ned"] println names  $|short\_names = names.findAll{it.size() \Leftarrow 3}$ println short\_names.size() short\_names.each {println it}

```
import java.util.ArrayList;
import java.util.List;
class Erase
{5} public static void main(String[] args)
  \{ List<String> names = new ArrayList<String>();
     names.add("Ted");
     names.add("Fred");
     names.add("Jed");
     names.add("Ned");
    System.out.println(names);
    Erase e = new Erase();
     List<String> short_names = e.filterLongerThan(names, 3);
    System.out.println(short_names.size());
     for (String s : short_names)
    \{System.out.println(s);
     }
   }
   public List<String> filterLongerThan(List<String> strings, int length)
\{ List<String> result = new ArrayList<String>();
     for (String s : strings)
\{if (s.length() < length + 1)\{ result.add(s);
       }
     }
     return result;
   }
}
```

```
names = ["Ted", "Fred", "Jed", "Ned"]
println names
short_names = names.findAll\{it.size() \leq 3\}println short_names.size()
short_names.each {println it}
```
#### Java vs Groovy?

```
Java Example 
-> XTend
• Unlike Groovy - this is
  NOT an XTend 
  Program
                                  import java.util.ArrayList;
                                  import java.util.List;
                                  class Erase
                                  \{ public static void main(String[] args)
                                  \{ List<String> names = new ArrayList<String>();
                                       names.add("Ted");
                                       names.add("Fred");
                                       names.add("Jed");
                                       names.add("Ned");
                                      System.out.println(names);
                                      Erase e = new Erase();
                                       List<String> short_names = e.filterLongerThan(names, 3);
                                      System.out.println(short_names.size());
                                       for (String s : short_names)
                                       {
                                        System.out.println(s);
                                       }
                                     }
                                     public List<String> filterLongerThan(List<String> strings, int length)
                                  \{ List<String> result = new ArrayList<String>();
                                       for (String s : strings)
                                      \mathcal{L}if (s.length() < length + 1)
```

```
\{ result.add(s);
```

```
 }
```

```
 }
 return result;
```
}

}

```
def & var
                                  import java.util.ArrayList;
                                  import java.util.List;
                                  class Erase
                                  \{ def static void main(String[] args)
                                     \left\{ \right\} var List<String> names = new ArrayList<String>();
                                      names.add("Ted");
                                      names.add("Fred");
                                      names.add("<u>Jed</u>");
                                      names.add("<u>Ned</u>");
                                      System.out.println(names);
                                      var Erase e = new Erase();
                                       var List<String> short_names = e.filterLongerThan(names, 3);
                                      System.out.println(short_names.size());
                                       for (String s : short_names)
                                   \{System.out.println(s);
                                        }
                                     }
                                     def List<String> filterLongerThan(List<String> strings, int length)
                                    \{var List<String> result = new ArrayList<String>();
                                       for (String s : strings)
                                       \{if (s.length() < length + 1)
                                         {5} result.add(s);
                                    }
                                    }
                                       return result;
                                     }
                                  }
Are semicolons 
   necessary?
```

```
No semicolons
                                     import java.util.ArrayList;
                                     import java.util.List;
                                     class Erase
                                     \{ def static void main(String[] args)
                                       \left\{ \right\} var List<String> names = new ArrayList<String>()
                                          names.add("Ted")
                                          names.add("Fred")
                                          names.add("Jed")
                                         names.add("<u>Ned</u>")
                                         System.out.println(names)
                                          var Erase e = new Erase()
                                          var List<String> short_names = e.filterLongerThan(names, 3)
                                          System.out.println(short_names.size())
                                          for (String s : short_names)
                                     \{System.out.println(s)
                                      }
                                        }
                                        def List<String> filterLongerThan(List<String> strings, int length)
                                       \{ var List<String> result = new ArrayList<String>()
                                          for (String s : strings)
                                         \{if (s.length() < length + 1)
                                           {5} result.add(s)
                                      }
                                      }
                                          return result
                                        }
                                     }
Can some types be 
         inferred?
```
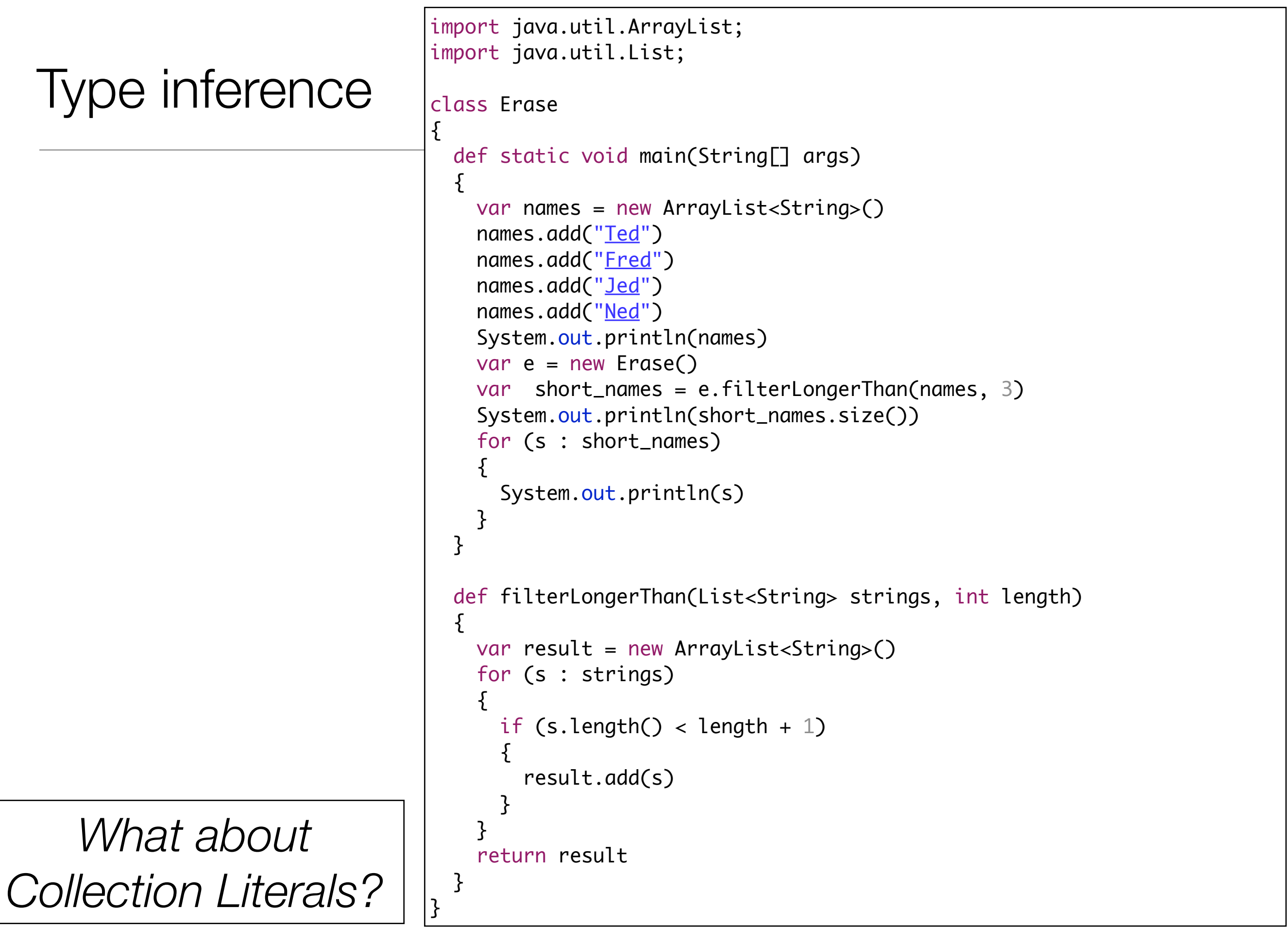

# Collection Literals

*Can Lambas* 

*simplify code?*

```
import java.util.ArrayList;
import java.util.List;
class Erase
\{ def static void main(String[] args)
  \left\{ \right\}var names = \#['Ted", "Fred", "Jed", "Ned"]System.out.println(names)
     var e = new Erase()
     var short_names = e.filterLongerThan(names, 3)
     System.out.println(short_names.size())
     for (s : short_names)
    \left\{ \right\}System.out.println(s)
    }
   }
   def filterLongerThan(List<String> strings, int length)
  \{ var result = new ArrayList<String>()
     for (s : strings)
    \{if (s.length() < length + 1){5} result.add(s)
 }
 }
     return result
   }
}
```
#### Lambdas

```
import java.util.ArrayList;
import java.util.List;
class Erase
{5} def static void main(String[] args)
  \{var names = \#['Ted", "Fred", "Jed", "Ned"]System.out.println(names)
     var e = new Erase()
     var short_names = e.filterLongerThan(names, 3)
     System.out.println(short_names.size())
    short_names.forEach[System.out.println(it)]
   }
   def filterLongerThan(List<String> strings, int length)
  \{ val result = new ArrayList<String>()
     strings.forEach[ if (it.length() < length + 1)
      {5} result.add(it)
       }]
     result
   }
}
```
*What are List Comprehensions?*

#### Filters/List Comprehensions

```
import java.util.List;
class Erase
\{ def static void main(String[] args)
  \{var names = #["<u>Ted</u>", "<u>Fred</u>", "<u>Jed</u>", "<u>Ned</u>"]
    System.out.println(names)
    var e = new Erase() var short_names = e.filterLongerThan(names, 3)
    System.out.println(short_names.size())
    short_names.forEach[System.out.println(it)]
   }
   def filterLongerThan(List<String> strings, int length)
  {5}val list = strings.filter[it.length() <= 3]
     list
   }
}
```
*Do we need the class Erase at all?*

#### Final Version

```
class Erase
{
   def static void main(String[] args)
  \{var names = \#['Ted", "Fred", "Jed", "Ned"] println(names)
    var short_names = names.filter[it.length() <= 3]
     println(short_names.size())
    short_names.forEach[println(it)]
   }
}
```

```
s Erase
                                                                                                                    22
import java.util.ArrayList;
import java.util.List;
class Erase
\{ public static void main(String[] args)
  \{ List<String> names = new ArrayList<String>();
     names.add("Ted");
     names.add("Fred");
     names.add("Jed");
     names.add("Ned");
    System.out.println(names);
    Erase e = new Erase();
     List<String> short_names = e.filterLongerThan(names, 3);
    System.out.println(short_names.size());
     for (String s : short_names)
\{System.out.println(s);
 }
   }
   public List<String> filterLongerThan(List<String> strings, int length)
  \{ List<String> result = new ArrayList<String>();
     for (String s : strings)
\{ if (s.length() < length + 1)
\{ result.add(s);
       }
     }
     return result;
  }
}
                                                             class Erase
                                                             {
                                                                def static void main(String[] args)
                                                               \{var names = \#[\text{``}\text{Ted''}, \text{ ``}\text{Fred''}, \text{ ``}\text{Jed''}, \text{``}\text{Ned''}] println(names)
                                                                 var short_names = names.filter[it.length() \leq 3]
                                                                  println(short_names.size())
                                                                 short_names.forEach[println(it)]
                                                                }
                                                             }
                                                             names = ["Ted", "Fred", "Jed", "Ned"]
                                                             println names
                                                             short_names = names.findAll\{it.size() \leq 3\}println short_names.size()
                                                             short_names.each {println it}
                        java
                                                                                                           groovy
                                                                                                            xtend
```
# Java Example

- Java algorithm to filter a list of strings
- Only printing those shorter than 3 (in this test case).

```
import java.util.ArrayList;
import java.util.List;
class Erase
\{ public static void main(String[] args)
\{ List<String> names = new ArrayList<String>();
     names.add("Ted");
     names.add("Fred");
     names.add("Jed");
     names.add("Ned");
    System.out.println(names);
    Erase e = new Erase();
     List<String> short_names = e.filterLongerThan(names, 3);
    System.out.println(short_names.size());
     for (String s : short_names)
     {
      System.out.println(s);
     }
   }
   public List<String> filterLongerThan(List<String> strings, int length)
\{ List<String> result = new ArrayList<String>();
     for (String s : strings)
    \mathcal{L}if (s.length() < length + 1)\{ result.add(s);
 }
     }
     return result;
 }
}
```

```
Swift
                             import Foundation 
                             class Erase 
                             { 
                                func main() 
                               \{ var names:String[] = String[]() 
                                  names.append ("ted") 
                                  names.append ("fred") 
                                  names.append ("jed") 
                                  names.append ("ned") 
                                  println(names) 
                                  var short_names:String[] = filterLongerThan(names, length:3) 
                                  for name:String in short_names 
                                  \{ println (name) 
                                   } 
                                } 
                                func filterLongerThan (strings : String[], length : Int) -> String[] 
                               \{ var result:String[] = String[]() 
                                  for s:String in strings 
                                  \{ if countElements(s) < length + 1
                                    \overline{f} result.append(s) 
                                     } 
                                   } 
                                  return result 
                                } 
                             } 
                             var erase:Erase = Erase() 
                             erase.main()
```
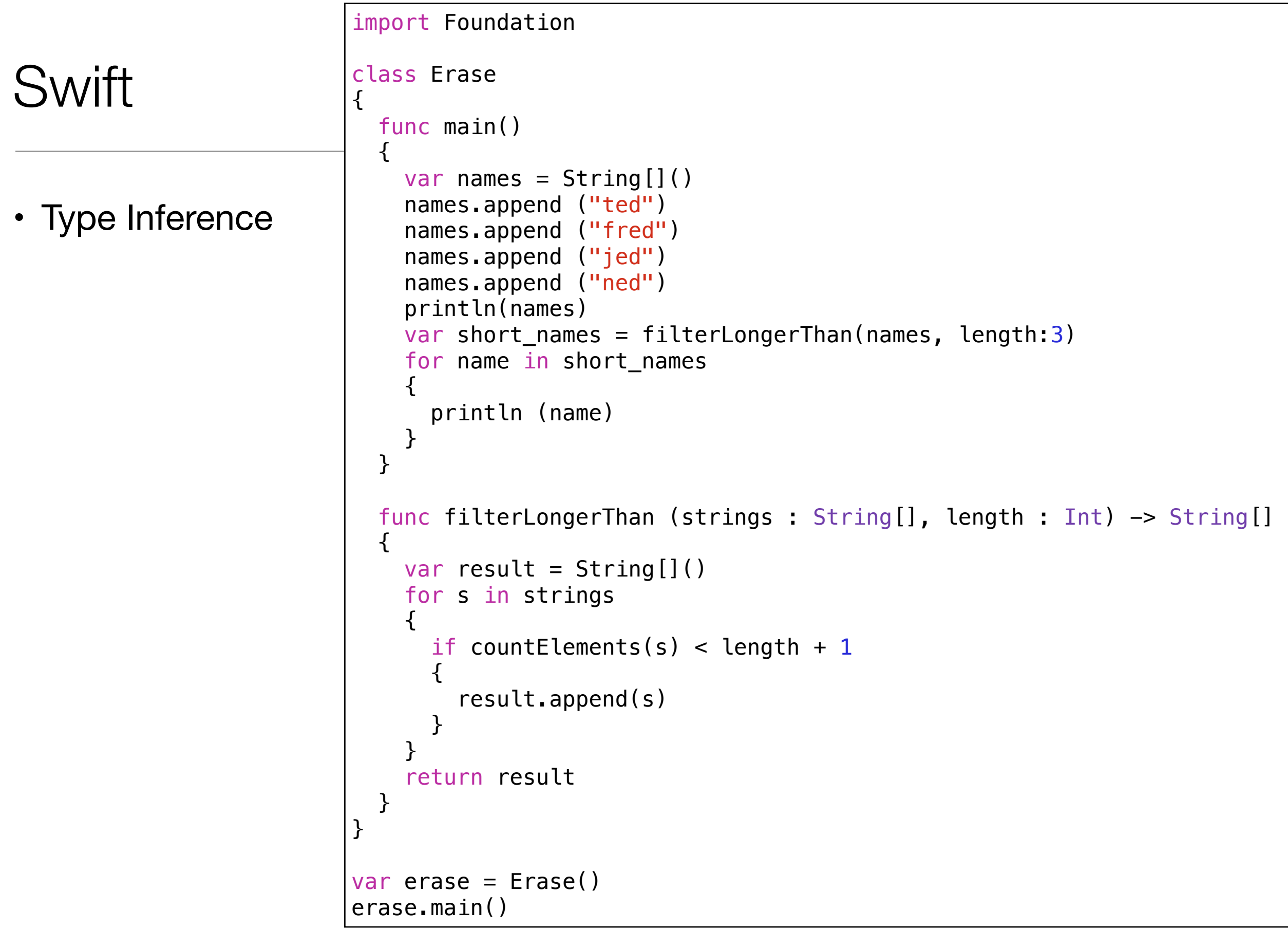

### **Swift**

```
• Literals
                              import Foundation 
                              class Erase 
                              {
                                 func main() 
                                \{ var names = ["ted", "fred", "jed", "ned"] 
                                   var short_names = filterLongerThan(names, length:3) 
                                   for name in short_names 
                                  \{ println (name) 
                                   } 
                                 } 
                                 func filterLongerThan (strings : String[], length : Int) -> String[] 
                                 { 
                                  var result = String[]() for s in strings 
                                  \left\{ \right. if countElements(s) < length + 1
                                     \{ result.append(s) 
                                      } 
                                   } 
                                   return result 
                                 } 
                              } 
                              var erase = Erase()
                              erase.main()
```
#### **Swift**

#### • Closures

```
import Foundation 
class Erase 
{ 
   func main() 
   { 
     var names = ["ted", "fred", "jed", "ned"] 
    var short_names = names.filter { countElements($0) < 4 }
     for name in short_names 
    \{ println (name) 
     } 
   } 
} 
var erase = Erase() 
erase.main()
```
#### **Swift**

• Final version

```
import Foundation 
var names = ["ted", "fred", "jed", "ned"] 
println(names) 
var short_names = names.filter { countElements({$0}) < 4 }
println(short_names)
```

```
var names = ["ted", "fred", "jed", "ned"] 
                                                                println(names) 
                                                                var short_names = names.filter { countElements($0) < 4 }
                                                                println(short_names)
                                                                var names = \#['Ted", "Fred", "Jed", "Ned"]println(names)
                                                                var short_names = names.filter[it.length() <= 3]
                                                                short_names.forEach[println(it)]
                                                                names = ["Ted", "Fred", "Jed", "Ned"]
                                                                println names
                                                                short_names = names.findAll\{it.size() \leq 3\}short_names.each {println it}
import java.util.ArrayList;
import java.util.List;
class Erase
\{ public static void main(String[] args)
  {
    List<String> names = new ArrayList<String>();
    names.add("Ted");
    names.add("Fred");
    names.add("Jed");
    names.add("Ned");
   System.out.println(names);
   Erase e = new Erase();
    List<String> short_names = e.filterLongerThan(names, 3);
    System.out.println(short_names.size());
    for (String s : short_names)
   \{System.out.println(s);
    }
  }
  public List<String> filterLongerThan(List<String> strings, int length)
 \{ List<String> result = new ArrayList<String>();
    for (String s : strings)
    {
     if (s.length() < length + 1) {
        result.add(s);
      }
    }
    return result;
  }
}
```
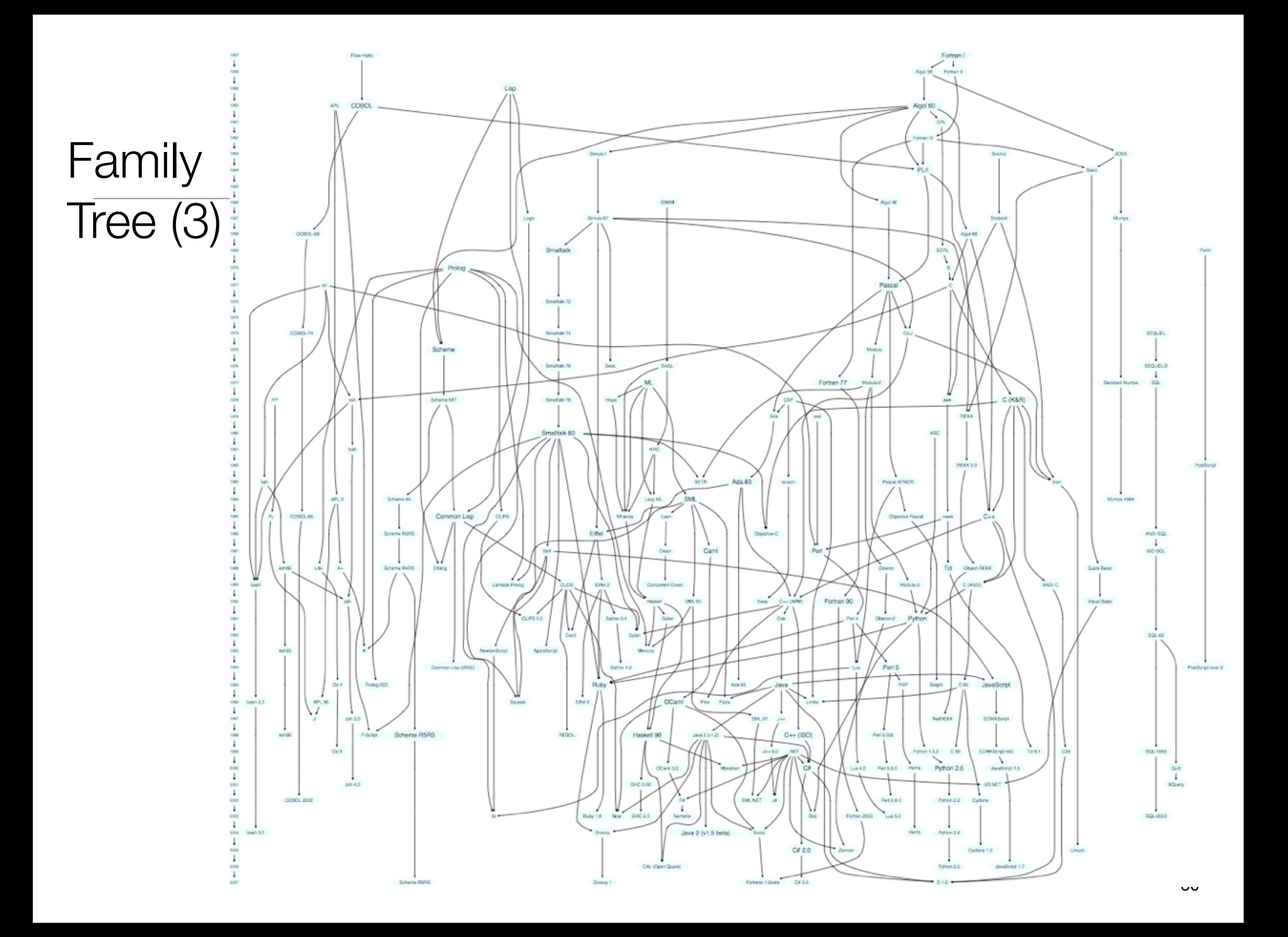

### Smalltalk Cluster

![](_page_30_Figure_1.jpeg)

![](_page_31_Figure_0.jpeg)

![](_page_32_Picture_0.jpeg)

Amount of type checking enforced by the compiler vs. leaving it to the runtime

How the runtime constraints you from treating objects of different types (in other words treating memory as blobs or specific data types)

Lled

http://blogs.agilefaqs.com/2011/07/11/dynamic-typing-is-not-weak-typing/

## Another Approach to Types?

- *Type Inference* : the compiler draws conclusions about the types of variables based on how programmers use those variables.
	- Yields programs that have some of the conciseness of Dynamically Typed Languages
	- But decision made at *compile time*, not at *run time*
	- More information for static analysis refactoring tools, complexity analysis. bug checking etc...
- Haskell, Scala, **Xtend**

```
object InferenceTest1 extends Application
```

```
{
 val x = 1 + 2 * 3 // the type of x is Int
 val y = x.toString() // the type of y is String
  def succ(x: Int) = x + 1 // method succ returns Int values
}
```
'Pragmatic' Languages

- Python Smalltalk
- Ruby Groovy

• PHP • Javascript

- Scala
- Go
- Swift
- Java
- $\cdot$  C#

• C  $\cdot$  C++ • Objective-C

# Typing Spectrum

![](_page_36_Figure_1.jpeg)

![](_page_37_Picture_0.jpeg)

Except where otherwise noted, this content is licensed under a Creative Commons Attribution-NonCommercial 3.0 License.

For more information, please see http:// creativecommons.org/licenses/by-nc/3.0/

![](_page_37_Picture_3.jpeg)

Waterford Institute of Technology INSTITIÚID TEICNEOLAÍOCHTA PHORT LÁIRGE

![](_page_37_Picture_5.jpeg)